## **Planification annuelle et vue d'ensemble des chapitres**

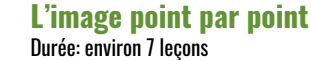

**5**

Sous-chapitres et thèmes

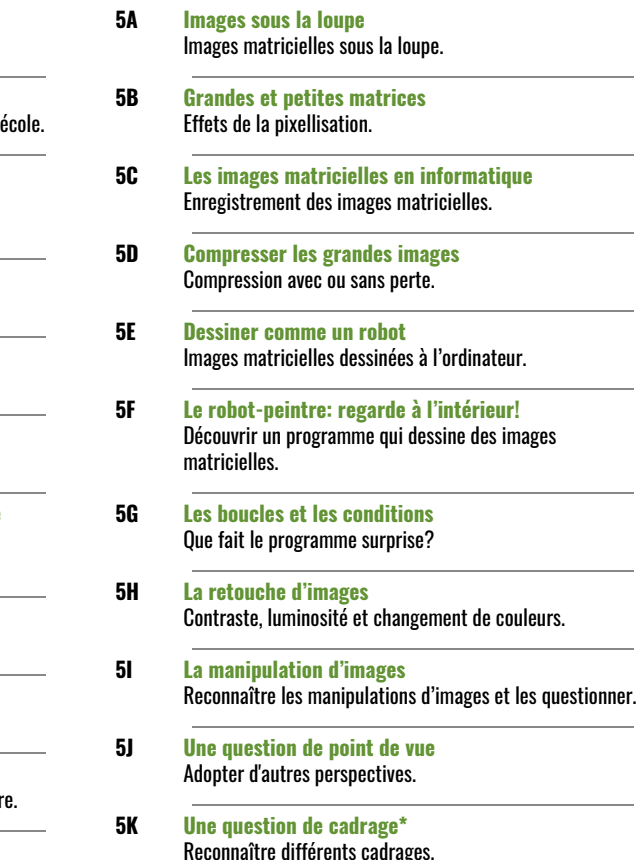

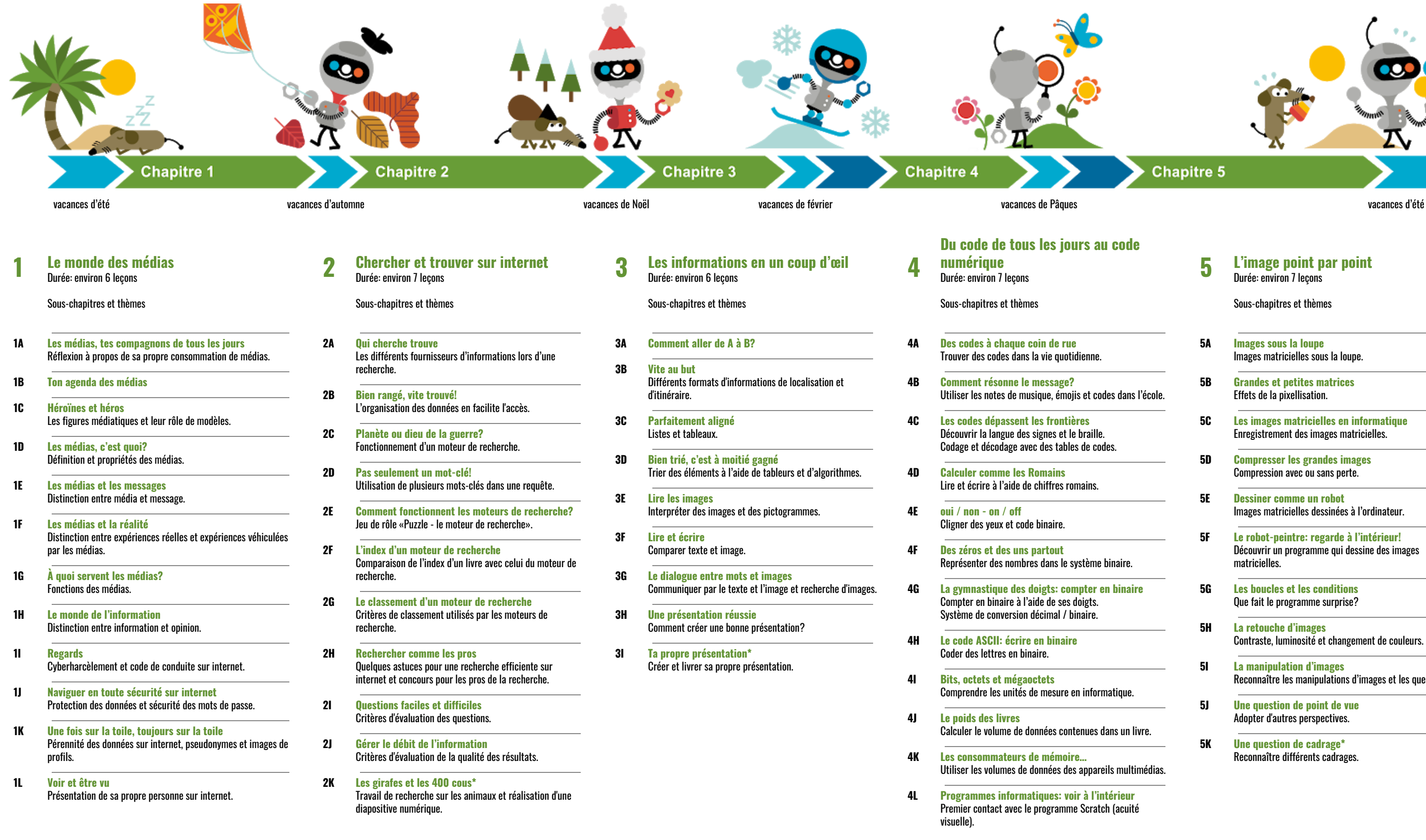

\* Il est recommandé de réaliser les activités chronophages telles que les travaux de recherche et de production dans le cadre d'un autre domaine disciplinaire. Le sujet traité peut être choisi ou adapté en conséquence.

Médias et informatique | Complément à Connected 1 | © Éditions Loisirs et Pédagogie

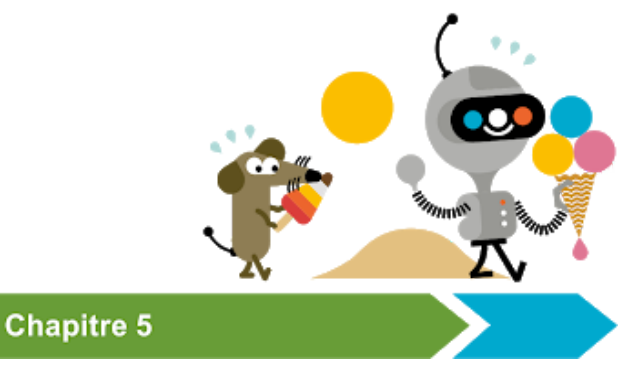